# **Требования к оригинал-макетам (рукописям) и контроль исполнения пунктов**

## *Оформление*

1. Электронный вариант работы выполняется в текстовом редакторе *Microsoft Office Word* и сохраняется с расширением *.doc* или **.***docx*. Распечатка должна полностью соответствовать электронному варианту. Распечатка должна быть чистой, ровной, яркой, четкой, выполнена с одной стороны листа на белой бумаге. Сверена автором с электронным вариантом.

При необходимости электронный вариант выполняется в специальных редакторах.

2. Весь текст должен быть набран в одной технической стилистике: одинаковые поля, одинаковый абзацный отступ, одинаковые знаки пунктуации, одинаковые выделения и т.п.

## *Параметры страницы*

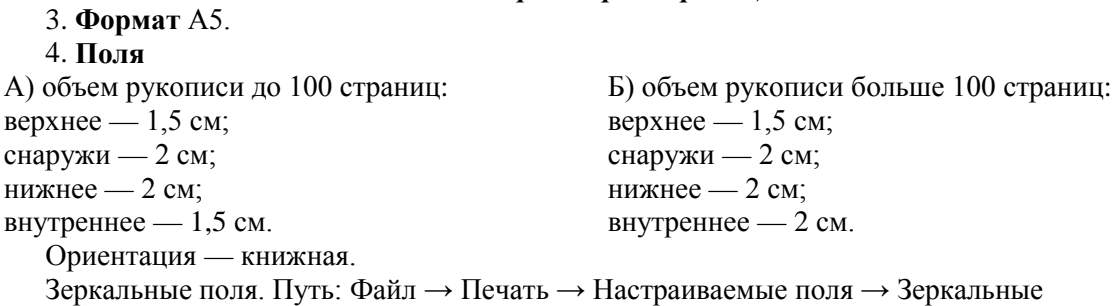

5. **Нумерация** страниц: Вставка → Номер страницы. В «Конструкторе» проставлены галочки возле «Особый колонтитул для первой страницы», «Разные колонтитулы для четных и нечетных страниц». Начинать нумерацию с первой. Расположение – четные слева внизу, нечетные справа внизу. Арабскими цифрами без точки, соблюдая сквозную нумерацию по всему тексту.

6. **Переносы** использовать автоматические:

– в русскоязычных текстах число последовательных переносов — 5;

– в англоязычных текстах — без переносов.

#### *Форматирование основного текста*

7. **Абзацный отступ**: 1 см. Не использовать табуляцию и пробелы.

8. **Выравнивание текста** — по ширине.

9. **Интервалы** между абзацами отсутствуют.

10. **Межстрочный интервал** — одинарный

11. Между словами в тексте использовать **1 (один) пробел**.

12. **Кавычки** должны быть:

– в тексте на русском языке — «ёлочки»,

– в тексте на английском языке — "круглые двойные кавычки";

13. Использовать знаки:

( **—** ) как **тире** (Alt+Ctrl+минус), ( **–** ) как **минус** (Ctrl+минус), ( **-** ) как **дефис**. **Скобки** [ ], ( ).

14. **Маркеры** (например, нумерованные и ненумерованные списки) и другие знаки должны быть одинаковыми на протяжении всего предоставляемого материала.

15. **Оглавление** делать автоматическим:

Назначить заголовку стиль. Затем: Ссылки  $\rightarrow$  Добавить текст  $\rightarrow$  Соответствующий уровень. Ссылки → Оглавление.

## *Шрифт*

16. *Times New Roman*, обычный. Размер кегля основного текста — **11 пт**.

## *Таблицы*

17. Таблицу следует создавать в режиме таблиц: Вставка → Таблица. Ширина таблицы не должна быть больше полосы набора текста. Текст в таблице набирать **10 пт**, «шапку» таблицы — **9 пт**.

18. Таблица должна иметь название, которое размещается над таблицей, по центру. Название «таблица», номер и точка после светлым начертанием, название полужирным; в конце названия точку не ставить, *например*:

Таблица 1. **Динамика изданий за 1990—2010 гг.**

19. Таблицы следует нумеровать арабскими цифрами сквозной нумерацией. Допускается нумеровать таблицы в пределах раздела (главы). В этом случае номер таблицы состоит из номера раздела и порядкового номера таблицы, разделенных точкой, *например*: Таблица 1.5.

Если в книге одна таблица, она не нумеруется.

20. На все таблицы должны быть приведены ссылки в тексте, *например*: (табл. 1), (табл. 1.5). Таблицу, в зависимости от ее размера, помещают под текстом, в котором впервые дана на нее ссылка, или на следующей странице. Если таблица взята из стороннего источника, на него должна быть ссылка в квадратных скобках и описан источник в библиографическом списке.

## *Рисунки*

21. Рисунки, схемы, диаграммы должны быть четкими и лаконичными, иметь названия и нумерацию, их границы не должны выходить за поля текста. Содержание иллюстраций не должно дублировать текст.

22. Рисунки, выполненные в Microsoft Office Word, должны быть сгруппированы.

23. В рисунках, диаграммах и графиках запрещается использование цветного фона и заливки цветом. Лучше использовать штриховку и градации серого цвета.

24. Если в тексте есть фотография, отсканированный рисунок, то они обязательно должны быть представлены также и отдельным файлом в исходном графическом формате.

25. Шрифт внутри рисунка должен быть одинакового начертания — Times New Roman, размер 10– 11 пт.

26. Ссылки на рисунок должны быть указаны в тексте, *например*: (рис. 1).

27. Название рисунка и комментарии к нему размещается по центру страницы под рисунком с оформлением: Рис. 1. Подрисуночная подпись (название рисунка + экспликация). Шрифт подрисуночной подписи Times New Roman, размер 10 пт. В конце точка не ставится.

29. Если в книге один рисунок/фотография, она не нумеруется.

30. Если рисунок взят из стороннего источника, на него должна быть ссылка в квадратных скобках и описан источник в библиографическом списке.

31. Фотографии должны быть четкими, без больших площадей черного цвета, без вотермарков исходников.

## *Математические формулы*

32. Использовать редактор формул MathType либо встроенный редактор формул.

33. Размер шрифта – как основного текста – 11 пт.

34. **Латинские буквы** должны быть набраны *курсивным шрифтом*, **русские и греческие переменные** — прямым шрифтом. Исключение составляют: sin, cos, tg, ctg, lim, max, min и т.п., а также обозначения химических элементов: Li, Ca.

## 35. **Не заменять**

- латинских и греческих букв сходными по начертанию русскими

- знаки умножения (∙) буквой х,

 $\sim$  суммы  $(\sum)$  заглавной буквой сигма  $(\Sigma)$ .

36. Все римские цифры представляются только латинскими буквами X, V, L, D, C, M, а не У, 1 и похожими русскими буквами Х, Д, С, М.

37. Перенос формул делается на знаках математических соотношений =, ≠, ≈, ≡,≤,≥, >,<,>>. Если на этих знаках разделить формулу на строки не удается, ее следует делить на знаках операций + или – . Не следует делить строку на знаке деления (две точки).

38. Размерность всех величин должна соответствовать Международной системе единиц измерений (СИ).

39. Знак препинания в конце формулы ставится сразу после формулы.

40. Последовательность введения формулы в текст:

- сначала буквенная часть:  $\Pi = TR TC$ ;
- дальше объяснение всех переменных:...где  $\Pi$  это...., единица измерения;  $TR$  это...;

а ТС — это....

• дальше — числовые расчеты (только цифры), в скобках единицы измерения.

*Образец*:

Индуктивность многослойной катушки определяется по формуле:

$$
L = \frac{0.008\omega^2 D^2}{3D = 9l = 10h},
$$

где ω — число витков; *D* — средний диаметр намотки, мм; *l* — длина намотки, мм; *h* — высота намотки, мм.

41. Нумерация формул – справа в конце строки. Может быть сквозной или по разделам/главам.

## *Сокращения*

42. Сокращения типа **т.д., т.п., т.е., т.к.** набирать без пробела.

43. Перед сокращениями типа **г., °С** и после сокращений типа **р., д.,** а также перед знаком **%** ставить фиксированный пробел, *например*: 2014 г., р. Волга, 35 °С, 45 %.

44. Не использовать сокращения слов, имен, названий. Разрешаются лишь общепринятые сокращения названий мер, физических, химических и математических величин и терминов и т.д.

## *Библиографические записи*

45. Список литературы имеет два назначения и оформляется соответственно по двум ГОСТам:

– используемая литература – библиографический список (приводятся только источники, на которые автор ссылается в тексте) – ГОСТ Р 7.0.5-2008 «Библиографическая ссылка. Общие требования и правила составления»

– рекомендуемой литературы – «Список литературы», «Список рекомендуемой литературы» – ГОСТ Р 7.0.100-2018 «Библиографическая запись. Библиографическое описание»

46. Источники располагаются в алфавитном порядке. После русскоязычного списка должен быть приведен иноязычный.

47. Библиографическое описание любого источника осуществляется на языке его издания.

48. Если в тексте приводится прямая цитата, заключенная в кавычки, то обязательно должна быть указана страница, на которой эта цитата находится в цитируемом источнике.

49. Внутри текста ссылки на библиографию приводятся в квадратных скобках.

### *Содержание*

#### 50. **Композиция**

В рукописи нужно избегать следующих композиционных ошибок:

- отхода от темы;
- бессистемного изложения материала внутри глав, повторов;
- неполного раскрытия темы;
- несоразмерности частей.

51. **Логическая обоснованность структуры, взаимоподчиненность частей**

Должны быть понятны принципы систематизации материала:

- по ходу технологического процесса;
- по классификационным признакам;
- по хронологическому принципу;
- по степени конкретизации.

## 52. **Рубрикация**

Рекомендуется такая соподчиненность родовых обозначений рубрик:

Часть 1.

Раздел 1. Глава 1.

§ 1. § 2. § 3.

В научных и учебных изданиях используется индексационная система рубрикации:

Глава 2.

2.1. 2.2.

2.2.1. 2.2.2.

53. Если раздел делится на части, то в нем должно быть более двух частей.

54. Ступени рубрикационной иерархии выделяют размером шрифта (чем выше ступень, тем больше кегль). Рубрики одной ступени должны выделяться одним кеглем.

*Например*:

**Глава 1. (14 пт)**

# **1.1. (12 пт)**

**1.1.1. (11 пт)**

55. Сверить рубрикацию с оглавлением.

# 56. **Фактический материал**

*Факты* должны быть достоверными и выверенными (имена, фамилии, даты, количественные характеристики, различного рода названия).

*Цитаты* должны быть выделены в кавычках либо набраны другим шрифтом (если приводится большой по объему отрывок текста) — **10 пт**.

Должен быть приведен источник цитаты (библиографическое описание, ссылка на интернетресурс).

# *Оформление титульного листа*

57. На титульном листе сверху – название университета, факультет, кафедра.

Ниже по центру фамилии авторов по порядку, согласованному авторами.

Ниже название книги

Ниже вид издания

58. На отдельном, втором, листе – аннотация, состоящая из двух абзацев: 1) чему посвящена книга, в чем ее новизна и уникальность, возможно, структура и способ пользования, 2) читательский адрес – перечень специальностей и направлений обучения, для студентов которых книга предназначена.